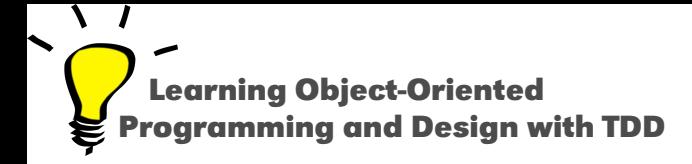

# **A different way to model the world**

Stéphane Ducasse

<http://stephane.ducasse.free.fr>

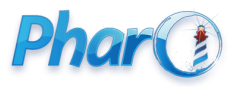

<http://www.pharo.org>

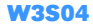

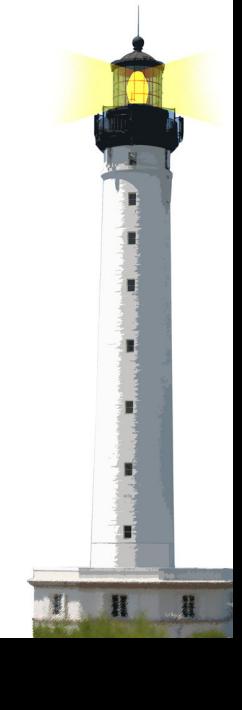

### **Model of a the World**

- There is not one single model of the world
- There are multiple ways to capture a model of the world
	- Data driven (often used with relational database)
	- Object-Oriented Design
	- Procedural modeling
	- Reactive programming
- A program models the world

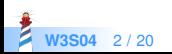

# **Object-Orientation**

- $\bullet$  Is a paradigm, not a technology
- $\bullet$  Reflects, simulates the real world
- Organized in terms of decentralized organizations
- Tries to
	- handle complexity
	- enhance reusability
	- minimize maintenance cost

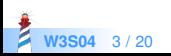

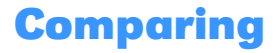

- Procedural
- Object-Oriented Design

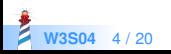

### **Structured/Procedural Programming Point of View**

- Focuses upon structures and procedures
- Data is shared between procedures
- Data accessible from procedures (and client procedures too)
- Procedures know about the structure of data

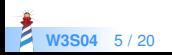

## **Structured/Procedural Programming Point of View**

- No late binding (can be simulated with pointer tables)
- Requires large number of procedures and procedure names
- Single namespace for procedures
- No decoupling between messages and methods: just procedures accessing data

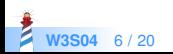

#### **Let us Compare**

Problem: compute the total area of a set of geometric shapes

```
myPicture := Picture new.
myPicture add: (Square x: 3 y: 3 width: 3).
myPicture add: (Rectangle x: 5 y: with: 5 height: 3)
myPicture add: (Circle x: 12 y: 3 radius: 3).
```
myPicture area

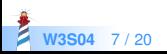

## **Procedural Way: Centralized Way (in Java)**

```
double pictureArea() {
 double total = 0:
   for (Shape shape : shapes) {
     switch (shape.kind()) {
     case SQUARE:
       Square square = (Square) shape;
      total += square.width * square.width; break;
     case RECTANGLE:
       Rectangle rectangle = (Rectangle) shape;
       total += rectangle.width * rectangle.height; break;
     case CIRCLE:
      Circle circle = (Circle) shape;
      total += java.lang.Math.PI * circle.radius * circle.radius / 2; break;
      } }
   return total; }
```
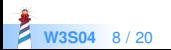

# **Procedural Way: a Centralized Way (in Pharo)**

```
pictureArea
  | total |
 total := 0.
 self shapes do [ :aShape |
  aShape kind == #SQUARE
      ifTrue: [ total := total + aShape width * aShape width ]
     ifFalse: [
      aShape kind == #RECTANGLE
       ifTrue: [
        total := aShape width * aShape height ]
       ifFalse: [
        total := total + (Float pi * shape radius squared / 2) ]
 ^ total
```
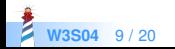

### **Procedural Way: Drawbacks**

- All the logic is defined in a single place ◦ monolithic
- No reuse of the main function pictureArea
- What if we want to add a new shape?
	- need to recompile the area procedure
	- need to check for the new shape

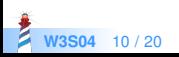

### **The OO Way: Delegate to Other Entities**

```
Picture >> area
  | total |
 total = 0.
 self shapes do [ :aShape |
  total := total + aShape area ].
 ^ total
```
Square >> area ^ self side squared

Rectangle >> area ^ self width \* self height

Circle >> area  $\wedge$  (Float pi  $\star$  self radius squared / 2)

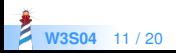

# **OOP Advantages**

- Adding a new shape
	- add a class with the area message
	- create objects of this class
- Reuse of the Picture >> area
	- we do not have to modify it each time a shape is added/removed
- Reuse of the definition of the shapes
- Decentralised view of computation
- Each shape class represents its data/logic internally

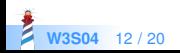

To be able to reuse the code in Picture >> area and add new shapes

- It is important that all the shapes can answer to the message area
- Polymorphism: different objects answering the same messages with different execution

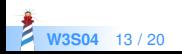

# **Thinking about names**

Naming Picture >> area the same way than Shape methods (area)

- support that picture can be used as a shape
- Composite design pattern
- Possibility to rethink/refactor change area logic independently from clients

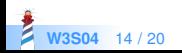

# **Stepping back: What is OOP?**

- An application is a collection of interacting entities (objects).
- Objects are characterized by **behavior** and **state**.
- Objects are described by **methods**, **data** are stored in **private** variables.
- Objects communicates by exchanging messages.
- Objects expose polymorphic interface to be able to be substituted for other objects.
- Message passing late bound the selection of the method to be executed in response to messages.
- $\bullet$  Ideally everything is an object

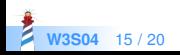

### **OOP Cornerstones: Encapsulation/Composition**

#### **Encapsulation**

- Hide and control the internal representation of an object. This will ease further evolution
- Clients do not access object internals

#### **Composition**

• An object can be composed of several simpler other objects

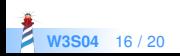

## **OOP Cornerstones: Distribution of responsibility**

#### **Distribution of responsibility and delegation**

• Computing a problem is the results of many objects performing (sub) tasks.

#### **Late binding and message passing**

- The receiver of a message determines which method will be executed on it.
	- What to perform? the message
	- How to perform? the method

#### **Polymorphism**

- Objects exhibiting the same interface can be substitued
- Class hierarchy defines families of **polymorphic** (kind of substituable) objects

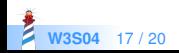

#### **OOP Cornerstones: Reuse via abstraction extension**

#### **Inheritance** structures abstractions as conceptual hierarchies

- OrderedCollection is a kind of Collection
- Array is a kind of Collection

**Inheritance** supports reuse and extensions in subclasses

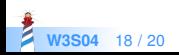

# **What you should know**

- OOP describes programs as collaborating entities
- Objects encapsulate data and expose API of behavior
- Late binding selects the method to be executed in reaction to a message
- Classes reuse (extend, modify their superclass behavior)
- Good design promote polyrmorphism

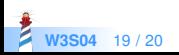

A course by Stéphane Ducasse <http://stephane.ducasse.free.fr>

Reusing some parts of the Pharo Mooc by

#### Damien Cassou, Stéphane Ducasse, Luc Fabresse <http://mooc.pharo.org>

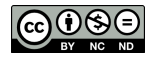

Except where otherwise noted, this work is licensed under CC BY-NC-ND 3.0 France <https://creativecommons.org/licenses/by-nc-nd/3.0/fr/>